**么查询-伟威网**

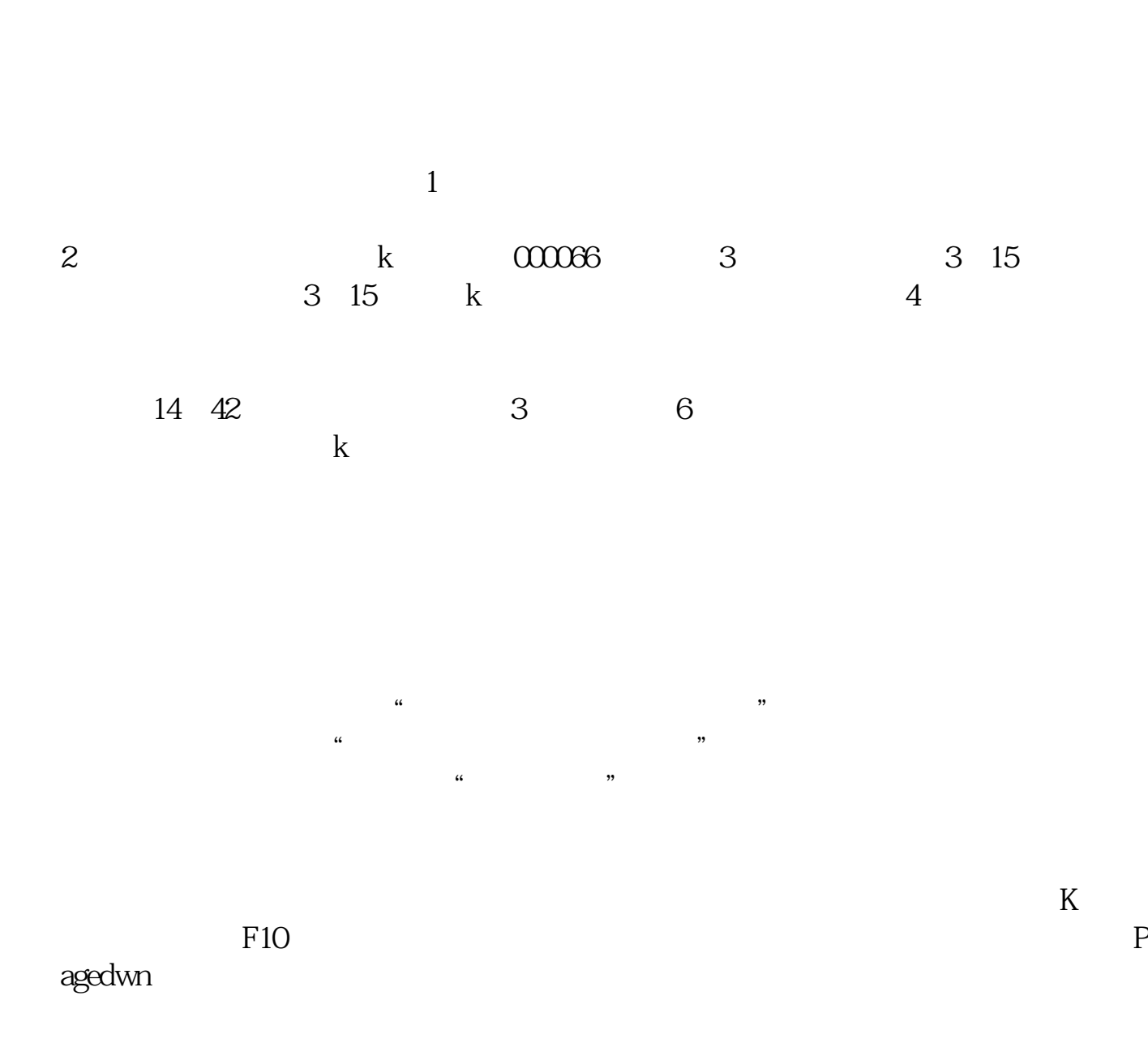

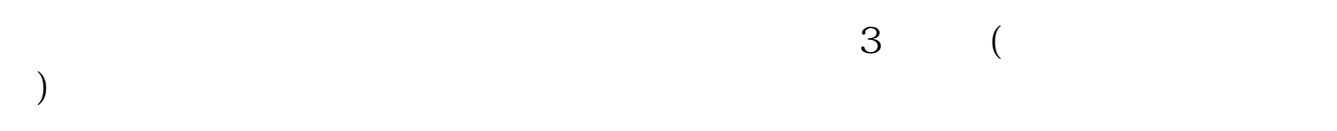

 $\mathbb{R}$  and  $\mathbb{R}$  and  $\mathbb{R}$  and

 $1$  $2<sub>1</sub>$  $3 \sim$  $4<sub>1</sub>$ 

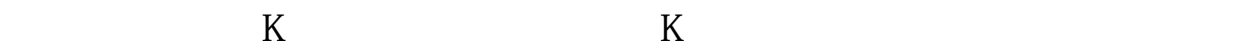

**四、怎么查一支股票成立以来的最低价位?**

 $\overline{2/5}$ 

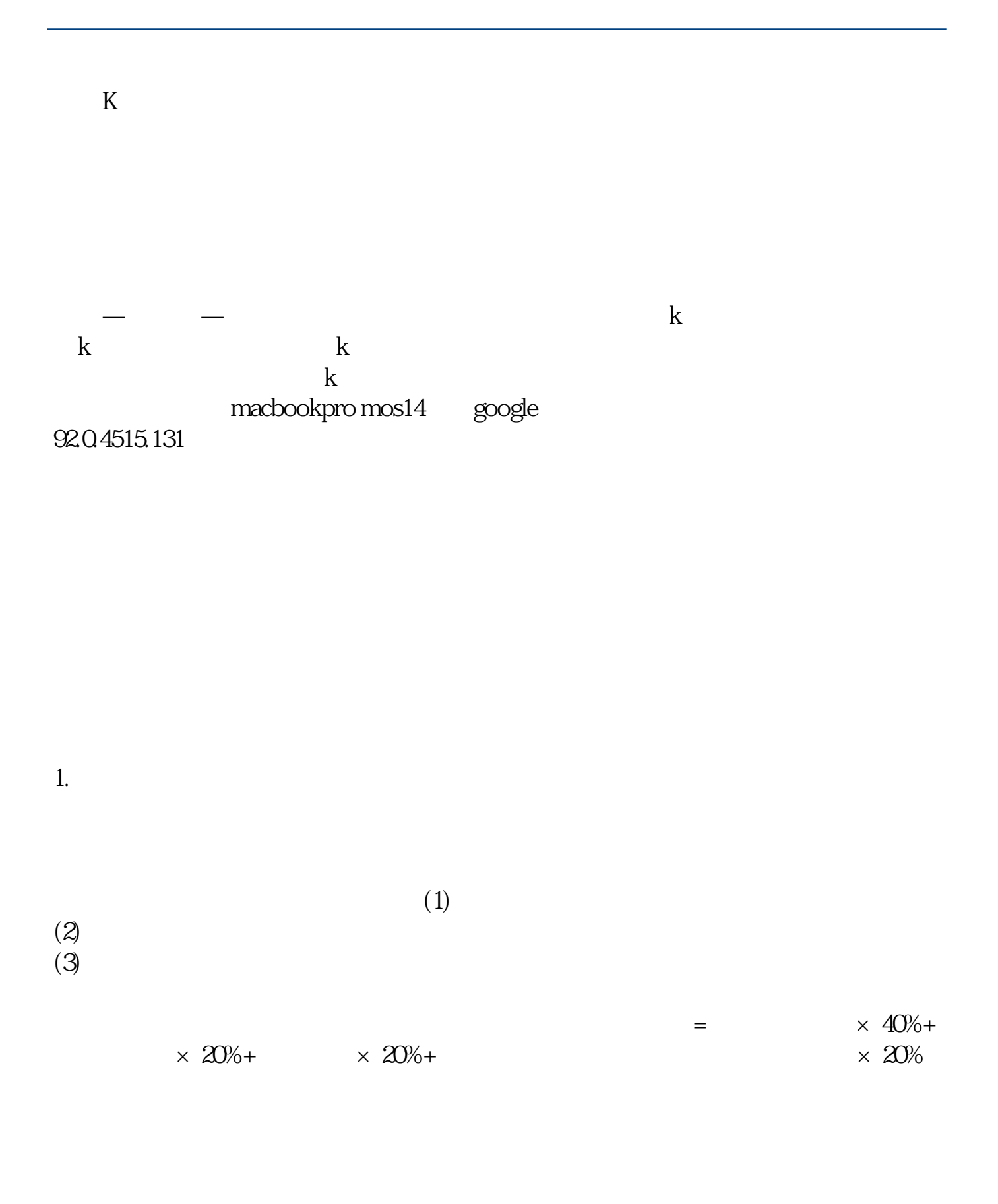

 $2.$ 

 $\overline{R}$  , and  $\overline{R}$  , and  $\overline{R}$  , and  $\overline{R}$  , and  $\overline{R}$  , and  $\overline{R}$  , and  $\overline{R}$ 

## macbookpro mos14 google 92.0.4515.131

**大**、新手入市,买了一只银票都可以买了。  $\sim$  1.

 $2.$  $3.$  [下载:《如何查询股票以往价格.pdf》](/neirong/TCPDF/examples/?c=/subject/3815291.html&n=如何查询股票以往价格.pdf)  $\frac{1}{\sqrt{1-\frac{1}{\sqrt{1-\frac{1$ [更多关于《如何查询股票以往价格》的文档...](https://www.baidu.com/s?wd=%E5%A6%82%E4%BD%95%E6%9F%A5%E8%AF%A2%E8%82%A1%E7%A5%A8%E4%BB%A5%E5%BE%80%E4%BB%B7%E6%A0%BC)

http://www.tatungdrive.com/subject/3815291.html